## Inventory Management

### Introduction

• The Inventory Management Conflict

Minimize Inventory Carrying Cost

– Maximize Service Levels

## Inventory Management Menu

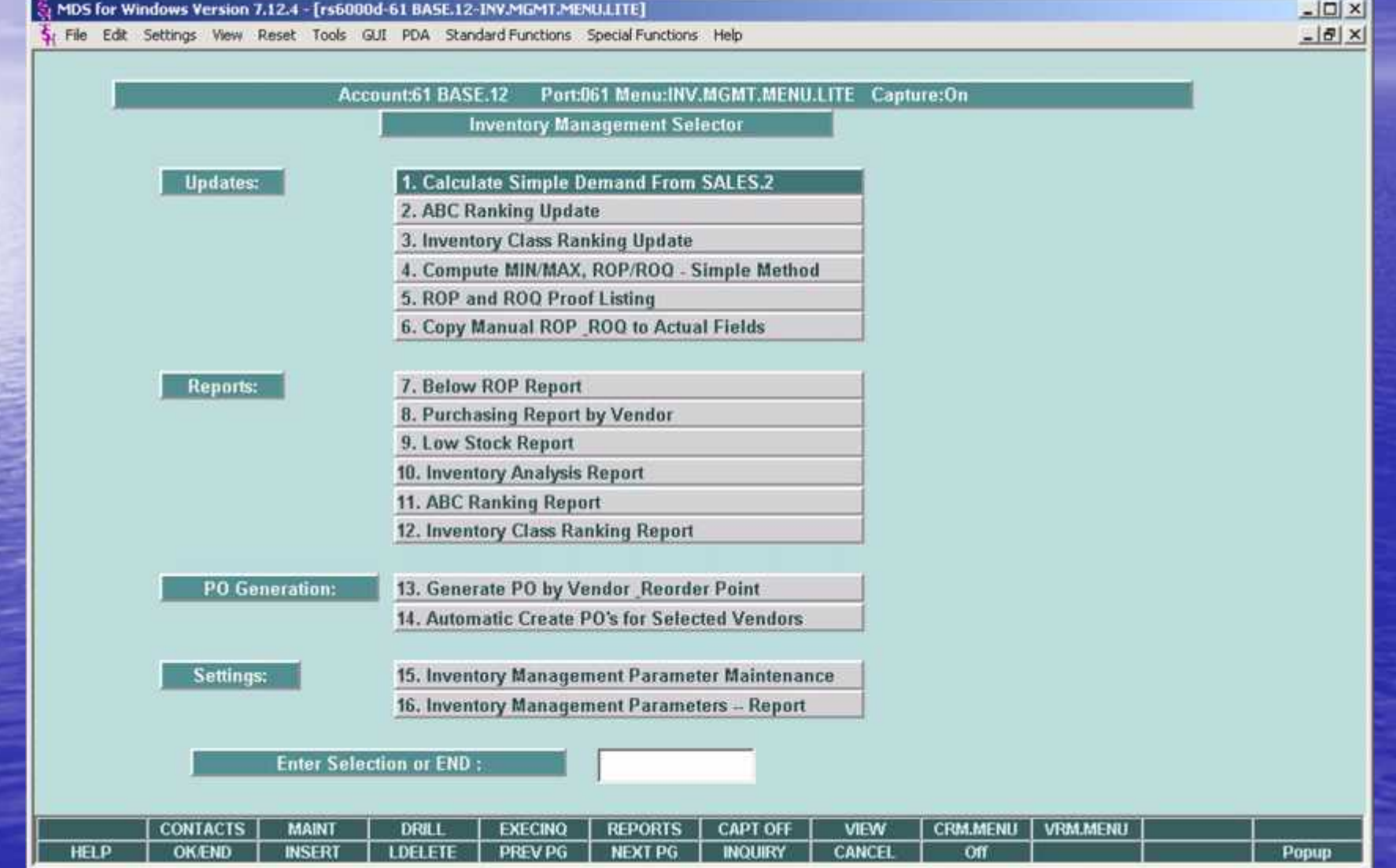

### Inventory Management

• Parameters affecting Demand

– Seasonal vs. Non-Seasonal

– Number of months to use

– Weighing factors for non-seasonal months

### Inventory Management Settings Parameter Settings

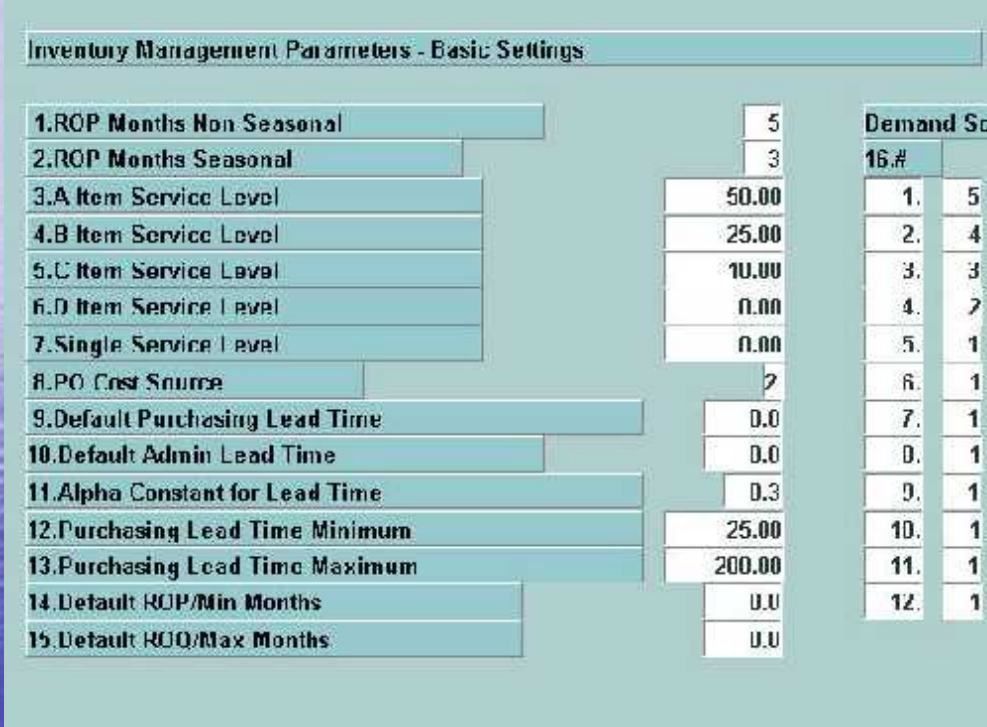

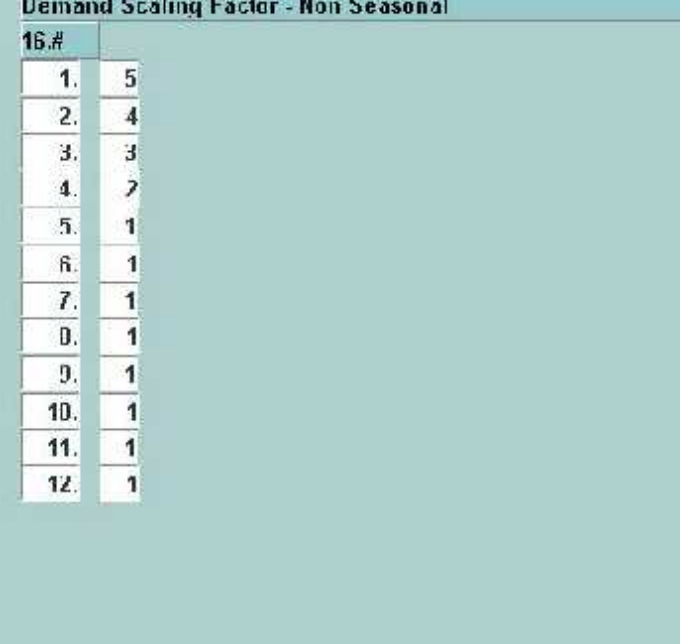

*PARAMETER* 

IM.PARAM

ENTER LINE # TO CHANGE, DELETE TO DELETE, 0 TO ACCEPT :

XXXXXX

PACE 1 OF 2

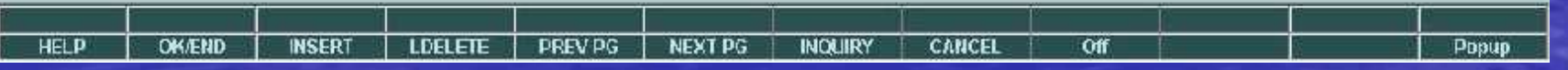

### Non-Seasonal Demand

• Sales for past 5 months, 10 per month

• Month 1 2 3 4 5 • Sales 10 8 12 10 12 • Factor 5 4 3 2 1 = 15 • Result 50 32 36 20 12 = 150

• Demand =  $150 / 15 = 10$  units

### Inventory Management Settings Parameter Settings

Inventory Management Parameters - Advanced Settings

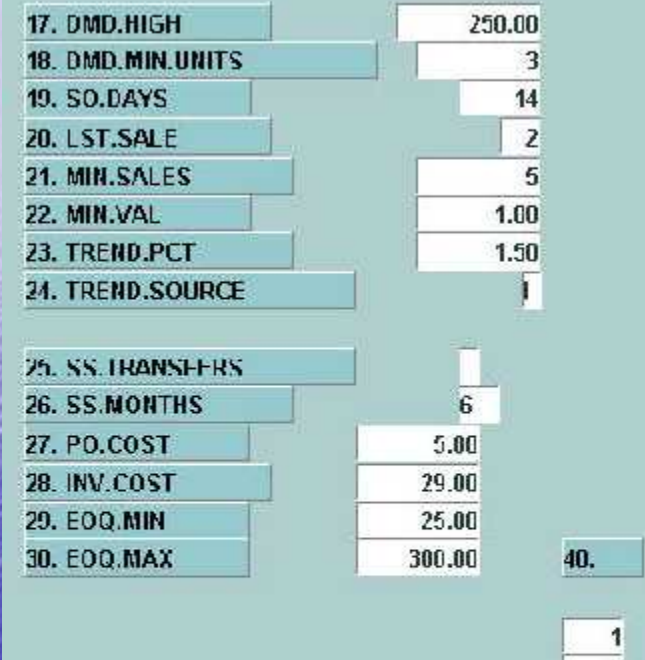

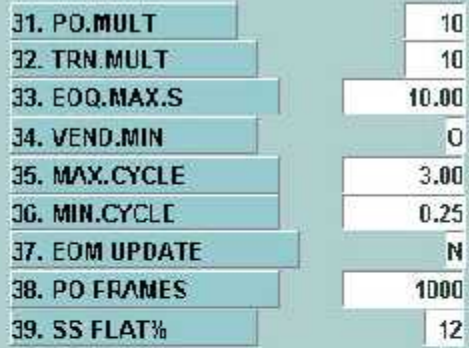

**BRANCH SEQUENCE** 

z 3  $\overline{4}$ 

ENTER LINE # TO CHANGE, DELETE TO DELETE, 0 TO ACCEPT :

B

**PREVPG HELP OK/END INSERT LDELETE** 

**NEXT PG** 

**INQUIRY** 

CANCEL

Off

**PAGE 2 OF 2** 

Popup

### Seasonal Demand

• Number of months to use

• Trend per cent based on year to date sales

• Trend per cent for new items default to parameter file setting

• To calculate June: (use 3 months)

- Month: March April May June July August
- Last Yr: 10 10 10 20 20 20
- This Yr: 15 15 15 ?

 $-45/30 = 150\%$  trend increase (50% increase)

– Upcoming 3 months last year =  $20+20+20 = 60/3 = 20$ 

 $- 20 * 150\% = 30$ 

 $-$  Forecasted demand  $=$  30 units

### Warehouse File Replenishment Methods

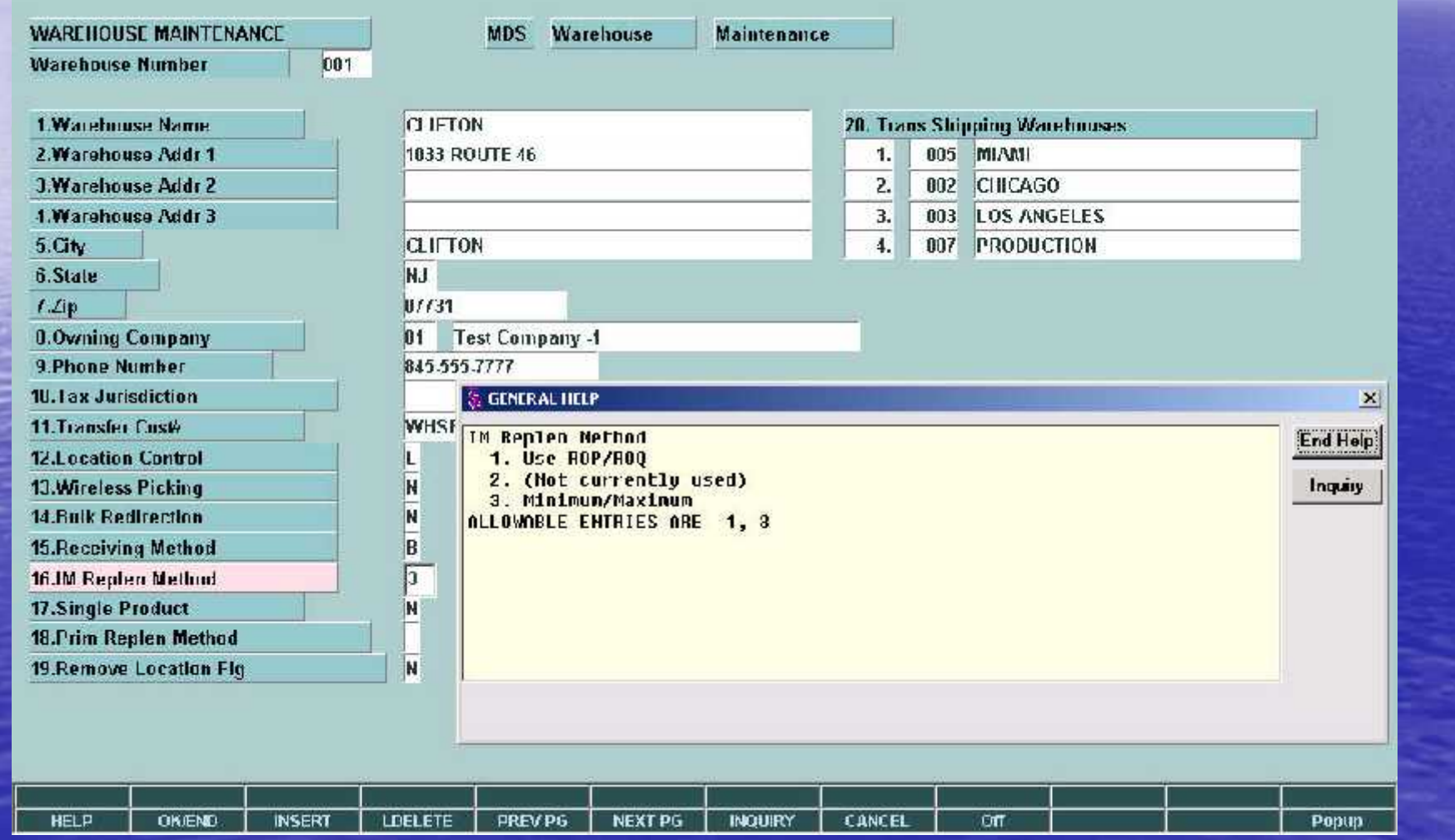

### Min / Max

• Minimum and Maximum months supply Determined by vendor – Default to parameter file

Safety Stock based on desired Service Level

• Desired Service Level based on ABC Analysis (Velocity)

### Inventory Management Settings By Vendor

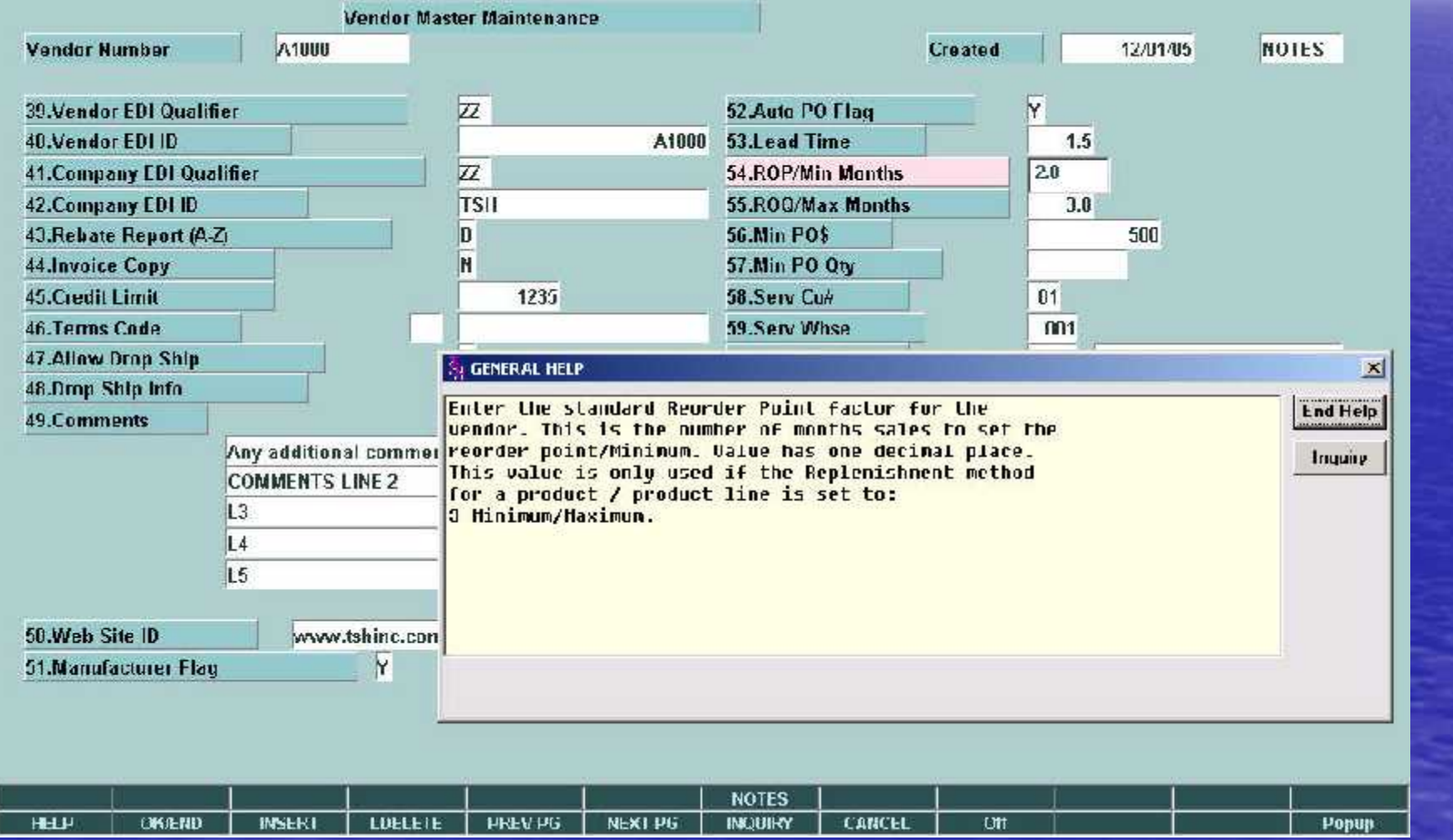

### Inventory Management Parameter Settings

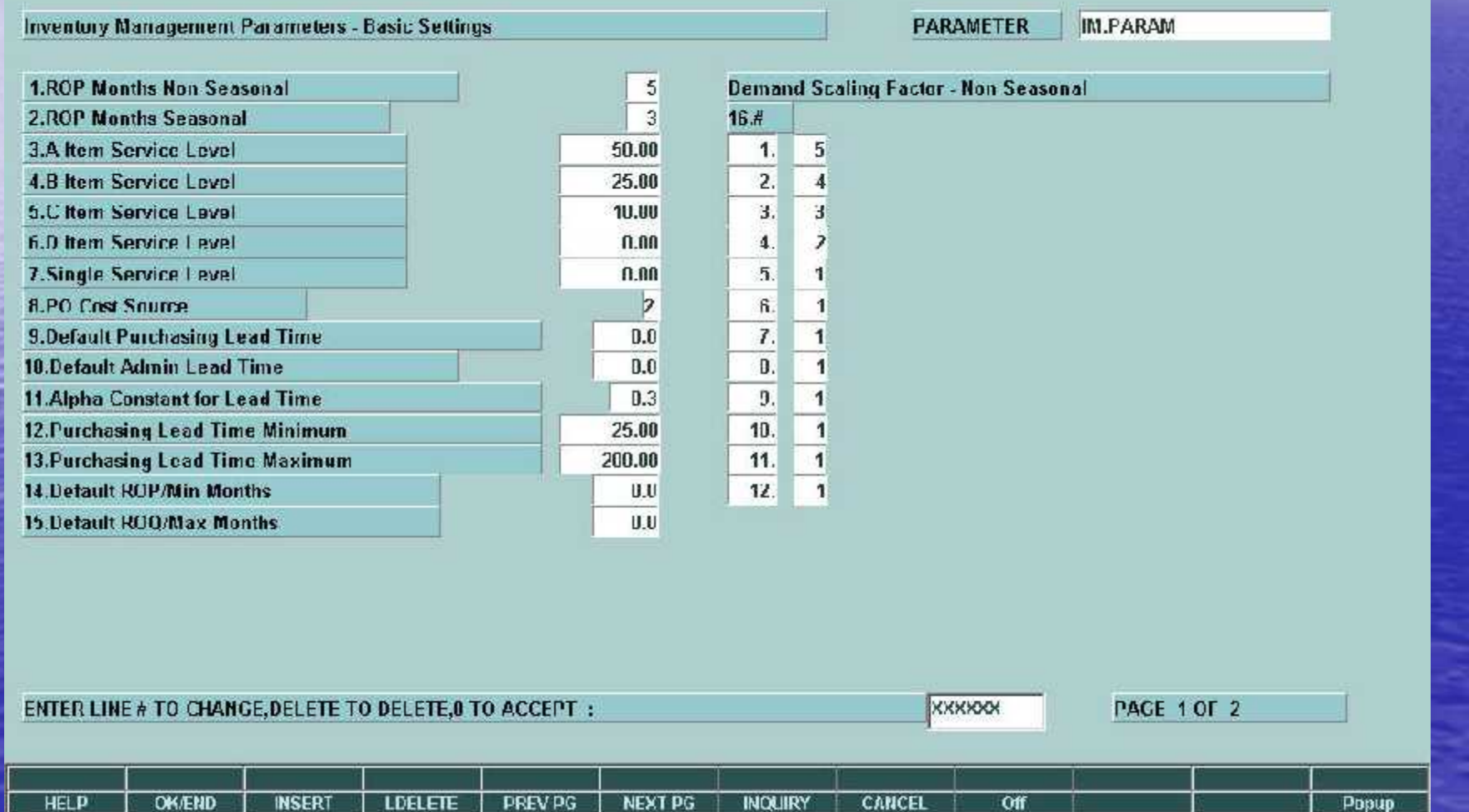

### Determine ABC Levels

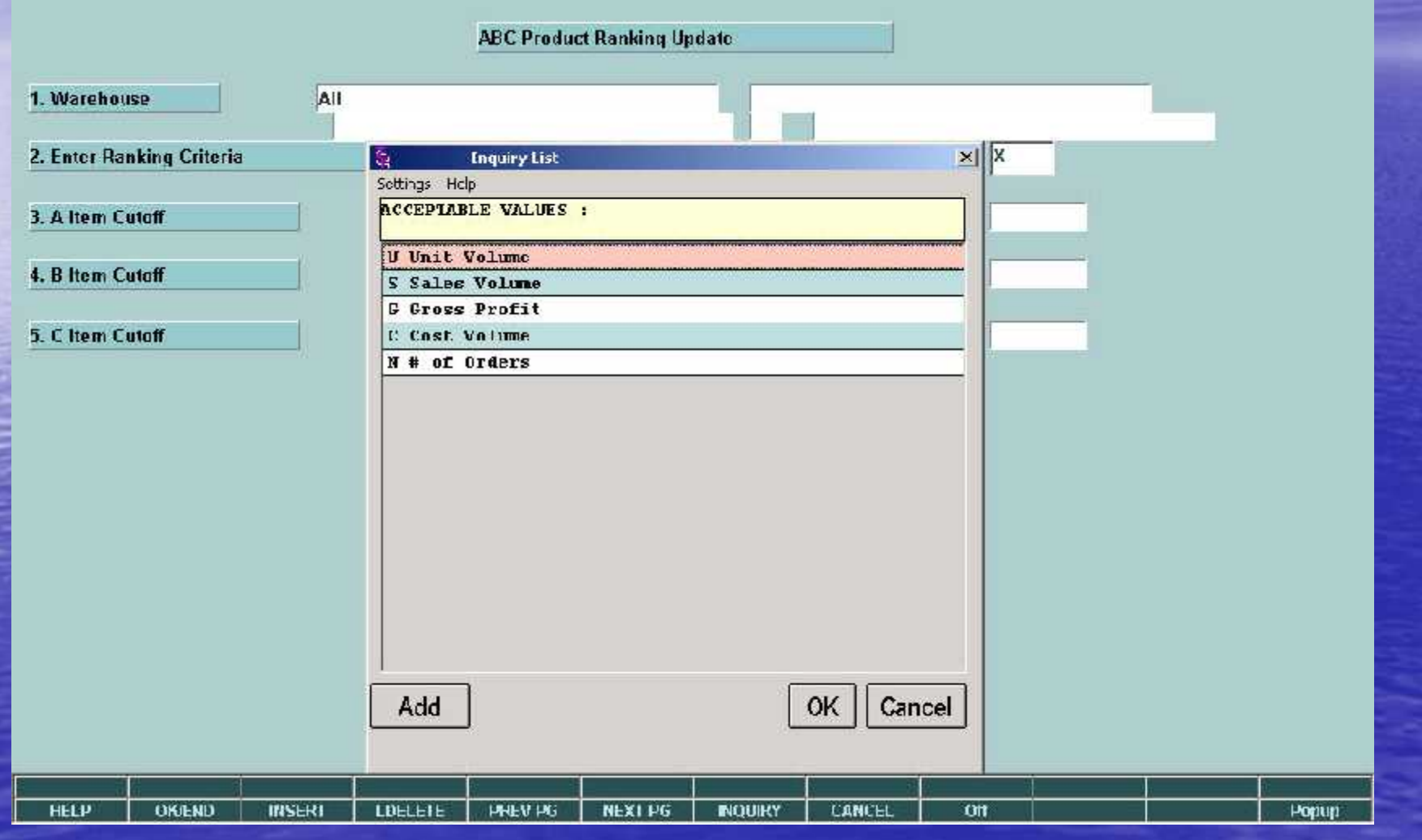

# ABC Ranking Cutoff

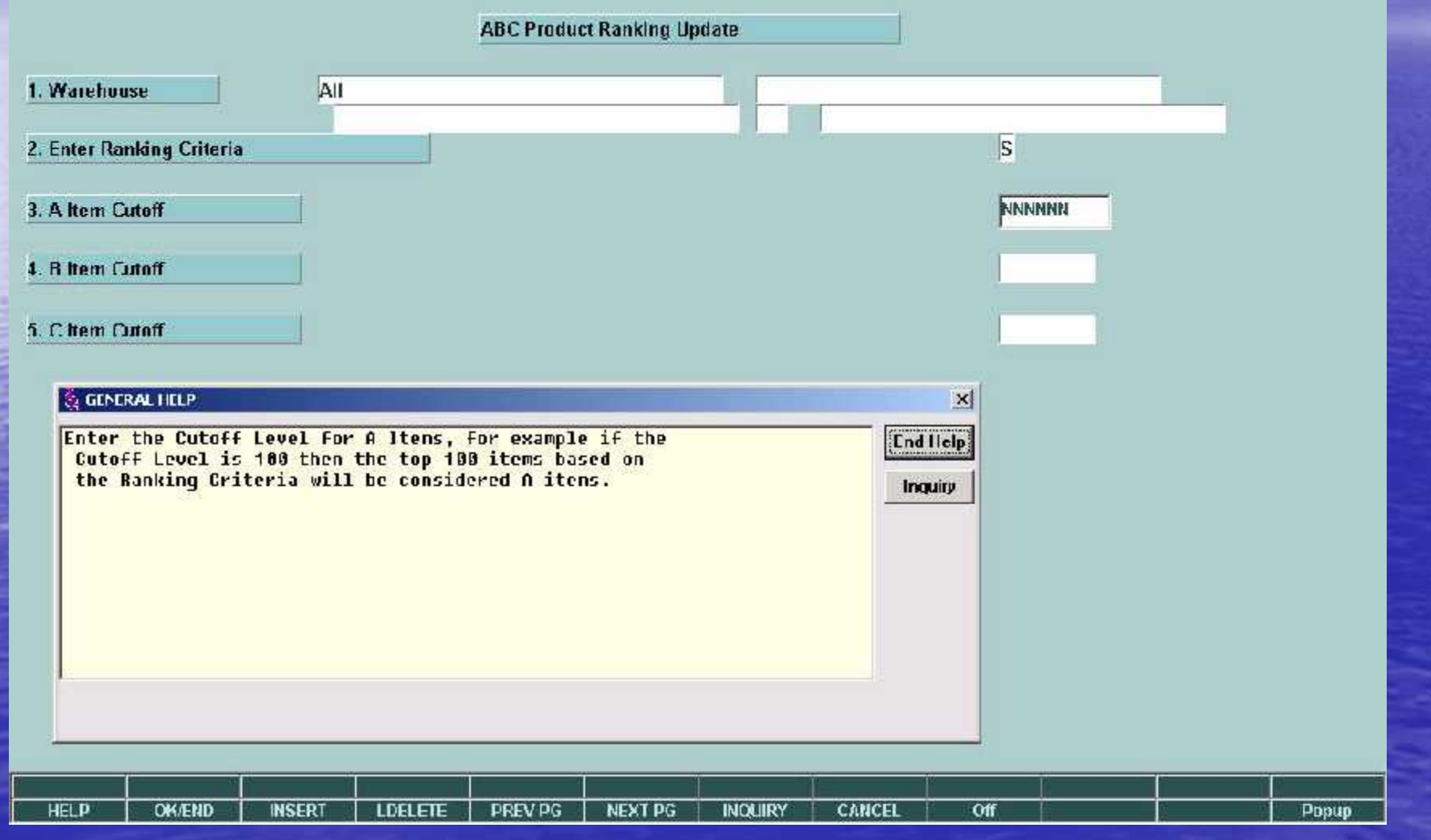

## ABC Ranking Report

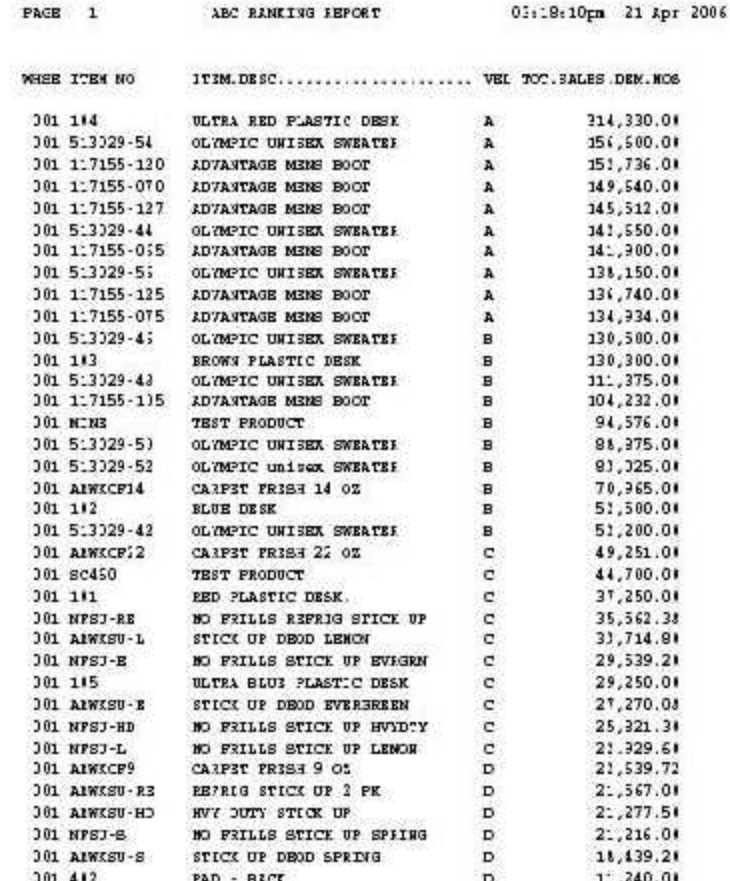

### MIN / MAX CALCULATION

### Example: Demand =  $20$ ; ABC Level = A

- Factor for A items is 50%
- Vendor minimum months is 2.0
- Vendor maximum months is 3.0

Minimum =  $20 * 2 = 40$ 

- Plus service level =  $40 * 50\% = 20$
- $-$  Minimum =  $40 + 20 = 60$

#### • Maximum =  $20 * 3 = 60$

- Plus service level =  $60 * 50\% = 30$
- $-$  Maximum = 60 + 30 = 90

### ROP / ROQ Lead Time

- ROP=(Demand \* Lead Time) + Safety Stock
- Lead Time (in months) = Administrative (ALT) + Purchase (PLT)
- ALT from parameter file
- Alpha weight given to most recent receipt (alpha  $= .3$ )
- PLT from parameter or calculated by product based on average receipt time using alpha weighting

• Example:

- ALT =  $.2$  Previous LT = 1.0 Current LT = 1.5 Alpha =  $.3$
- LT =  $1.0 * (1 .3) + 1.5 * (.3) = 1.2$  months
- Total Lead Time =  $.2 + 1.2 = 1.4$  months

### Inventory Parameter Settings

Inventory Management Parameters - Basic Settings **PARAMETER** IN PARAM **1.ROP Months Non Seasonal** 5 **Demand Scaling Factor - Non Seasonal**  $\overline{3}$ **2.ROP Months Seasonal**  $16.4$  $1.$  $5<sup>5</sup>$ **3.A Item Service Level** 50.00  $\overline{4}$  $\overline{2}$ 4.B Item Service Level 25.00  $\mathbf{3}$ 5.C item Service Level **1U.UU** 3.  $\overline{z}$  $0.00$  $\overline{4}$ . 6.0 Item Service Level 7. Single Service Level  $0.00$  $5.$  $|1|$ þ  $\overline{1}$ **8.PO Cost Source**  $\mathbf{h}$ .  $\mathbf{1}$  $\overline{I}$ . **9.Default Purchasing Lead Time**  $0.0$  $\overline{1}$  $0.0$ D. 10.Default Admin Lead Time  $\vert$  $0.3$  $9.$ **11.Alpha Constant for Lead Time**  $\overline{1}$  $10.$ 12. Purchasing Lead Time Minimum 25.00 11.  $\overline{1}$ 13. Purchasing Lead Time Maximum 200.00 U.U  $12.$  $\mathbf{1}$ 14. Detault ROP/Min Months 15. Detault ROO/Max Months U.U **XXXXXX** PACE 1 OF 2 ENTER LINE # TO CHANGE, DELETE TO DELETE, 0 TO ACCEPT : **HELP OK/END INSERT LDELETE PREV PG NEXT PG INQUIRY CANCEL** Off Popup

### ROP Calculation

• Demand  $= 20$  ABC Level  $= A$ • Service Level  $= 50\%$  LT  $= 1.4$ • Safety Stock  $=$  SL  $*$  (Demand  $*$  LT)

• Example:  $-$  ROP = (Demand  $*$  LT) + Safety Stock  $-$  ROP =  $(20 * 1.4) + (50\% * 27)$  $-$  ROP = 28 + 14 = 42

### EOQ Parameter Settings

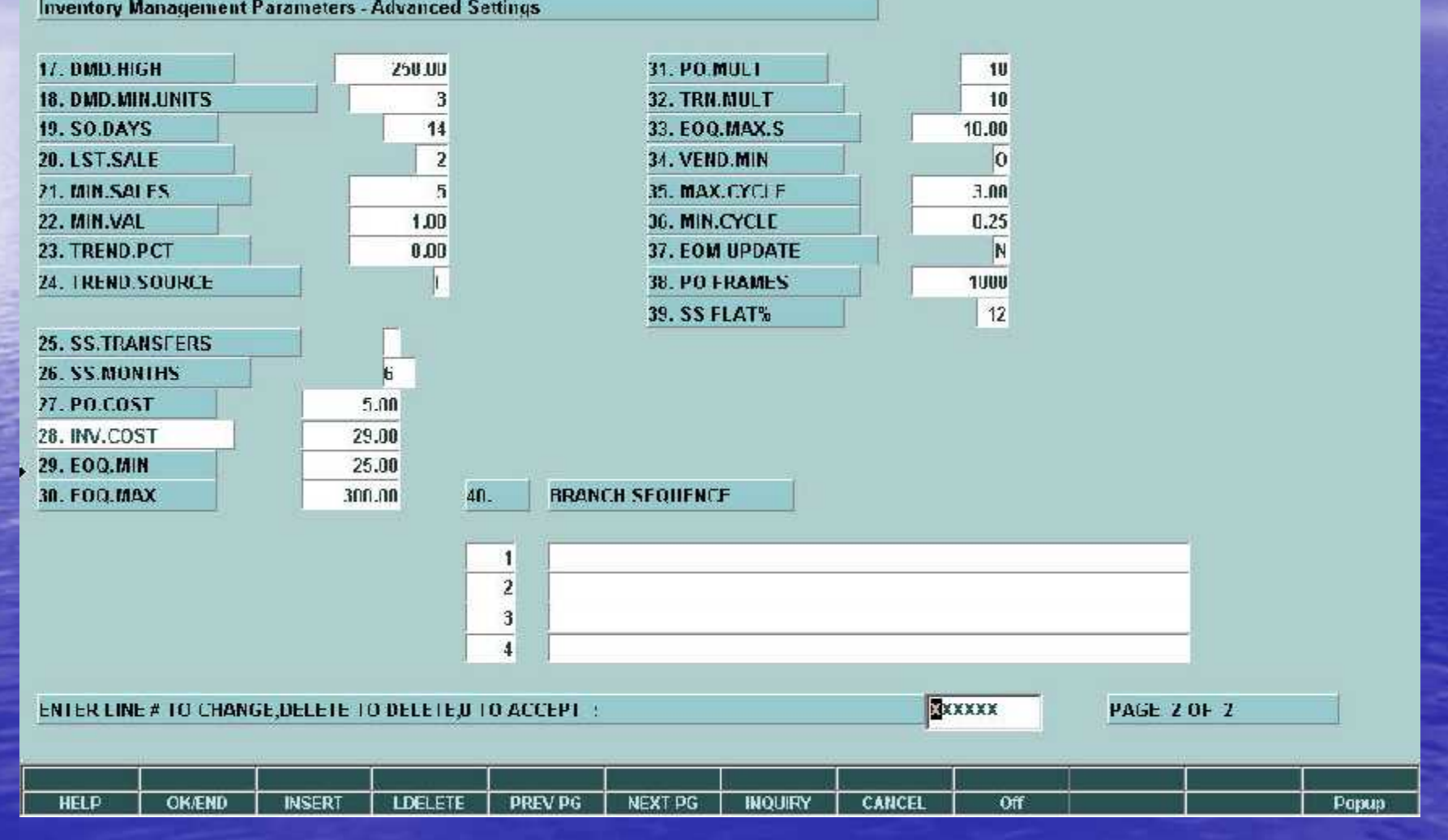

### $ROQ = EOO$

• Reorder Qty = Economic Order Qty  $\bullet$  EOQ  $=$ – Square root of: • (2\*order cost \* annual demand) / • (inventory carrying cost \* unit cost) – Square root of:  $-(2 * 5.00 * (12 * 20)) / (29\% * 10.00)$ •  $EOQ = 29$ 

### Automatic PO Generation

• Two methods

By vendor – For all vendors flagged for Auto PO

### PO Generation By Vendor and Reorder Point

**DUBCHASE ODDER CENEDATION EELECTION CRITERI** 

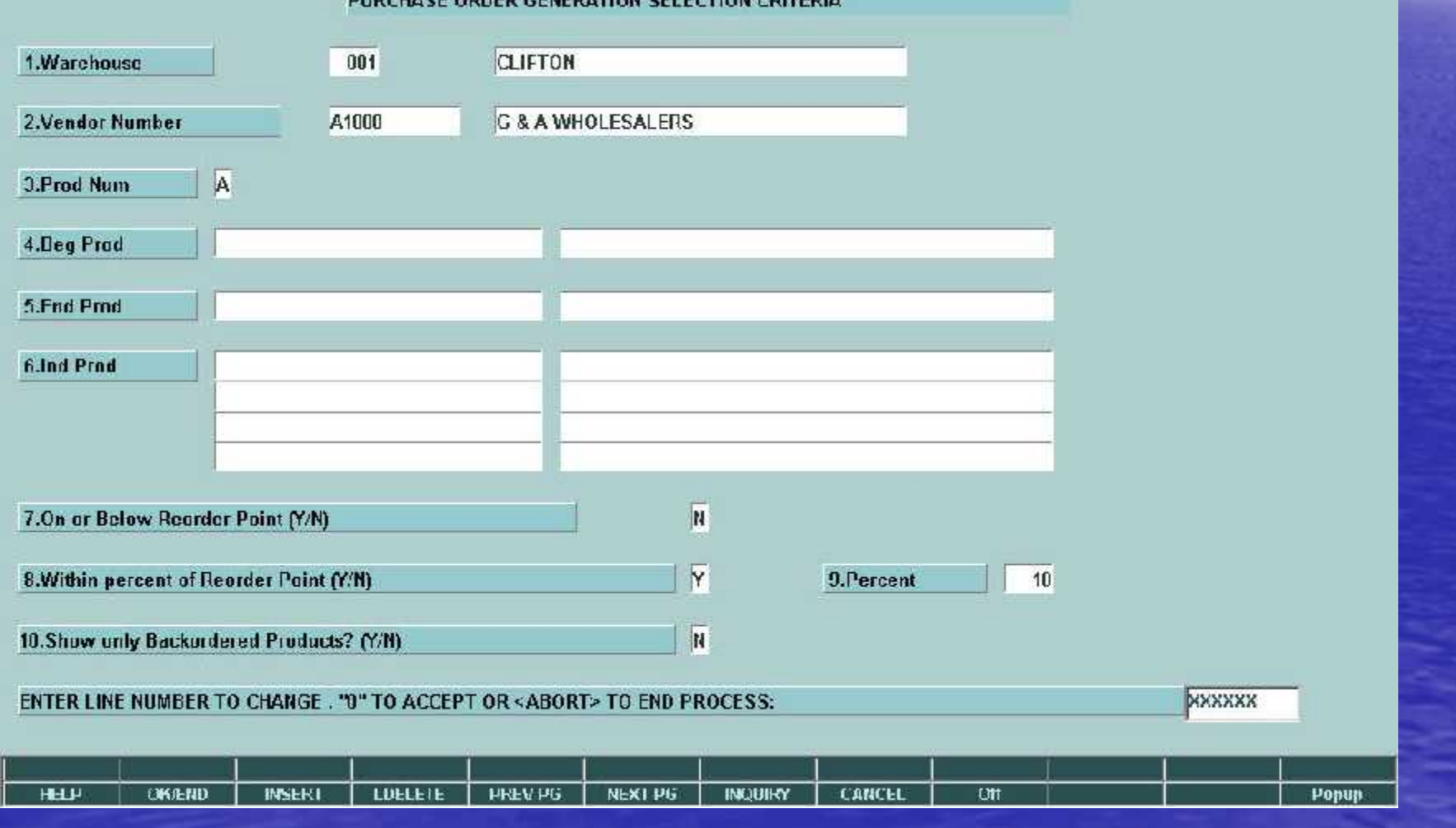

## PO By Vendor Screen Display

#### SELECTED PRODUCTS FOR PURCHASE ORDER GENERATION

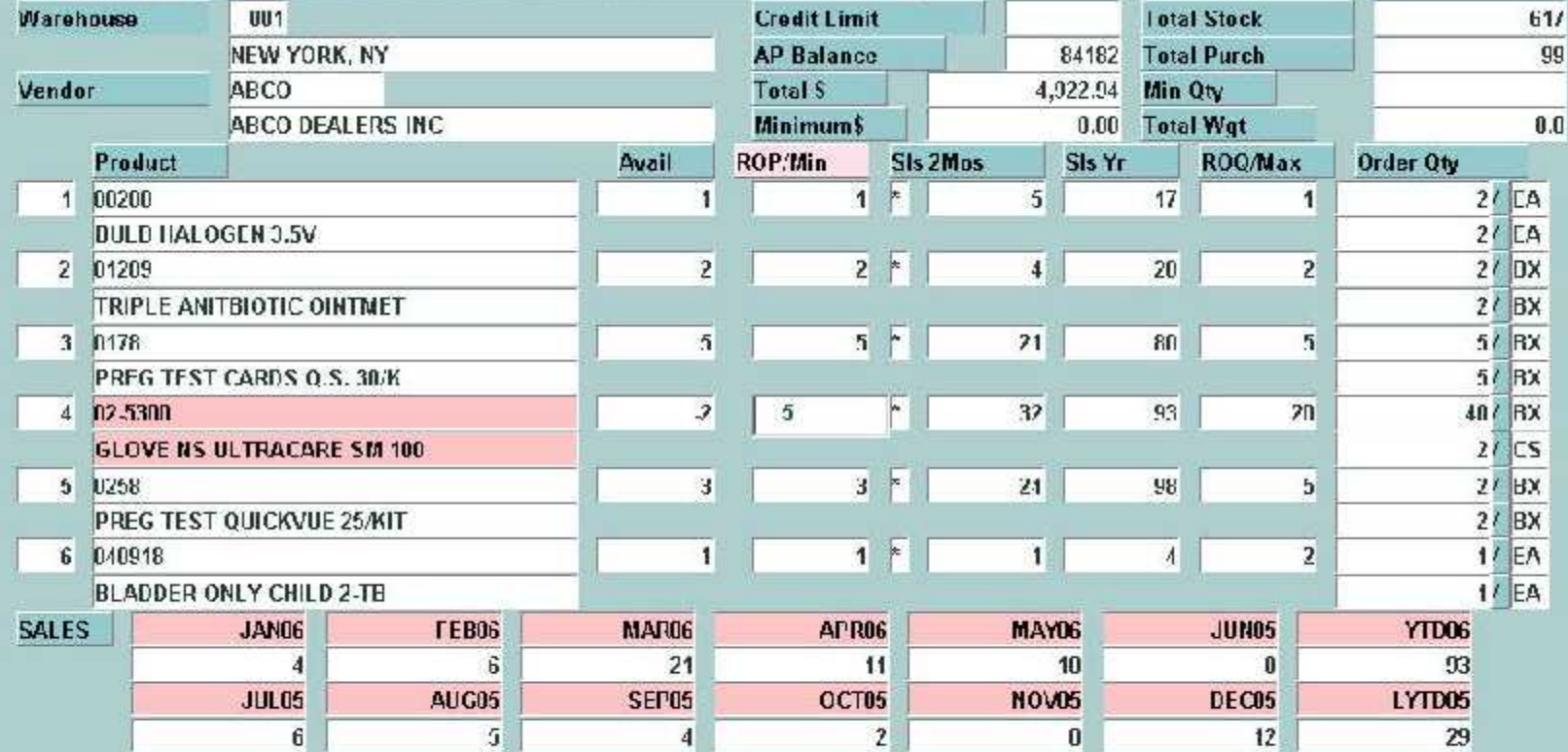

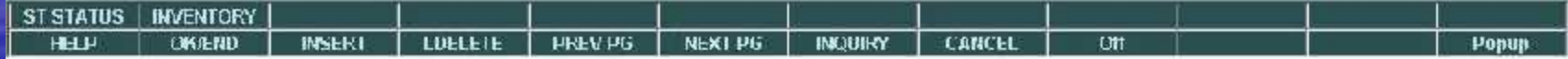

### Automatic PO Generation for Flagged Vendors

• Select Warehouse • Create Purchase Orders Put on hold for review

## Inventory Management Menu

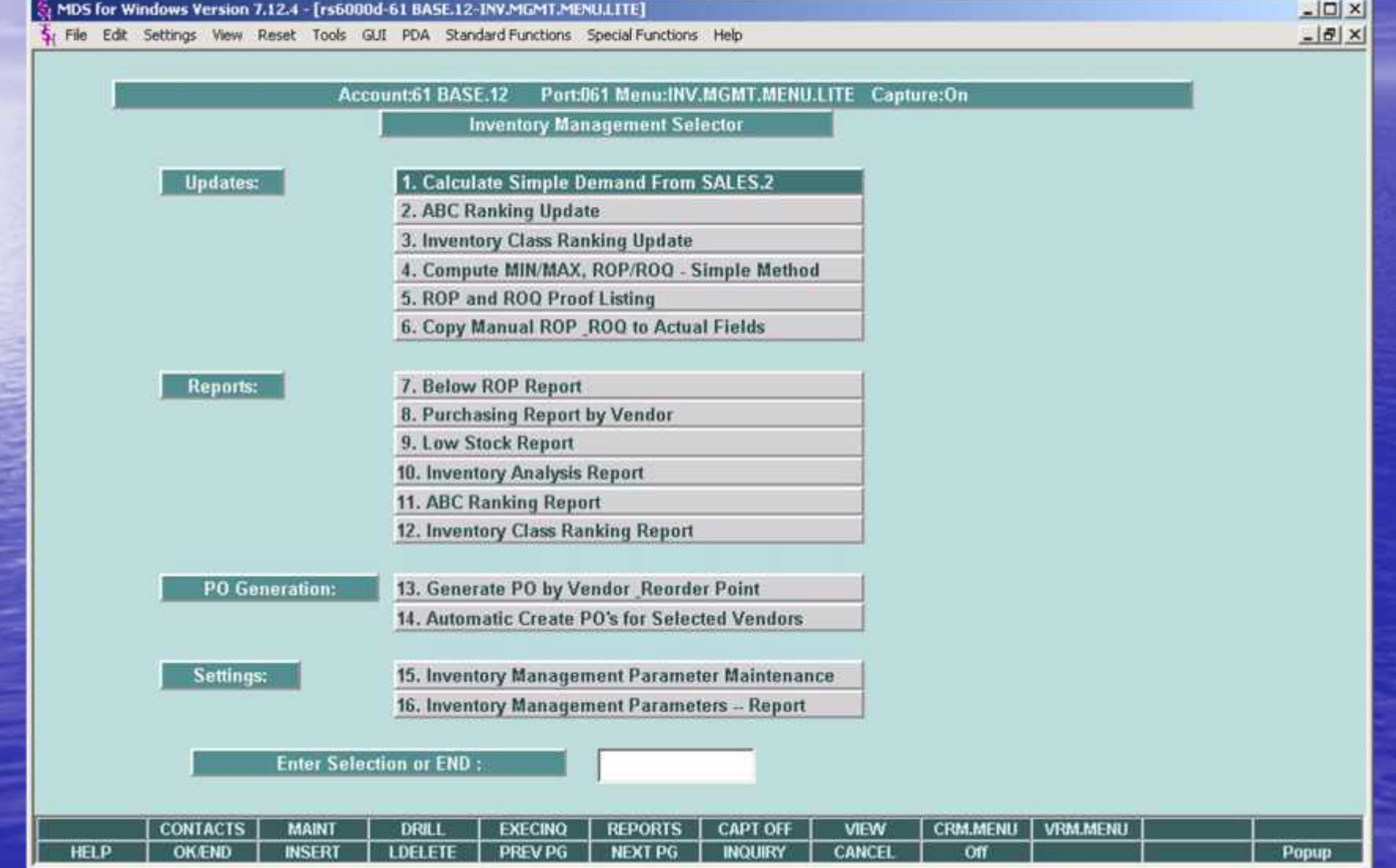

## Inventory Analysis Report

RCN : 03 May 2006

INVENTORY ANALYSIS REPORT FOR WAREHOUSE : 001 NEW TORK, NO

PAGE - $\mathbf{1}$ 

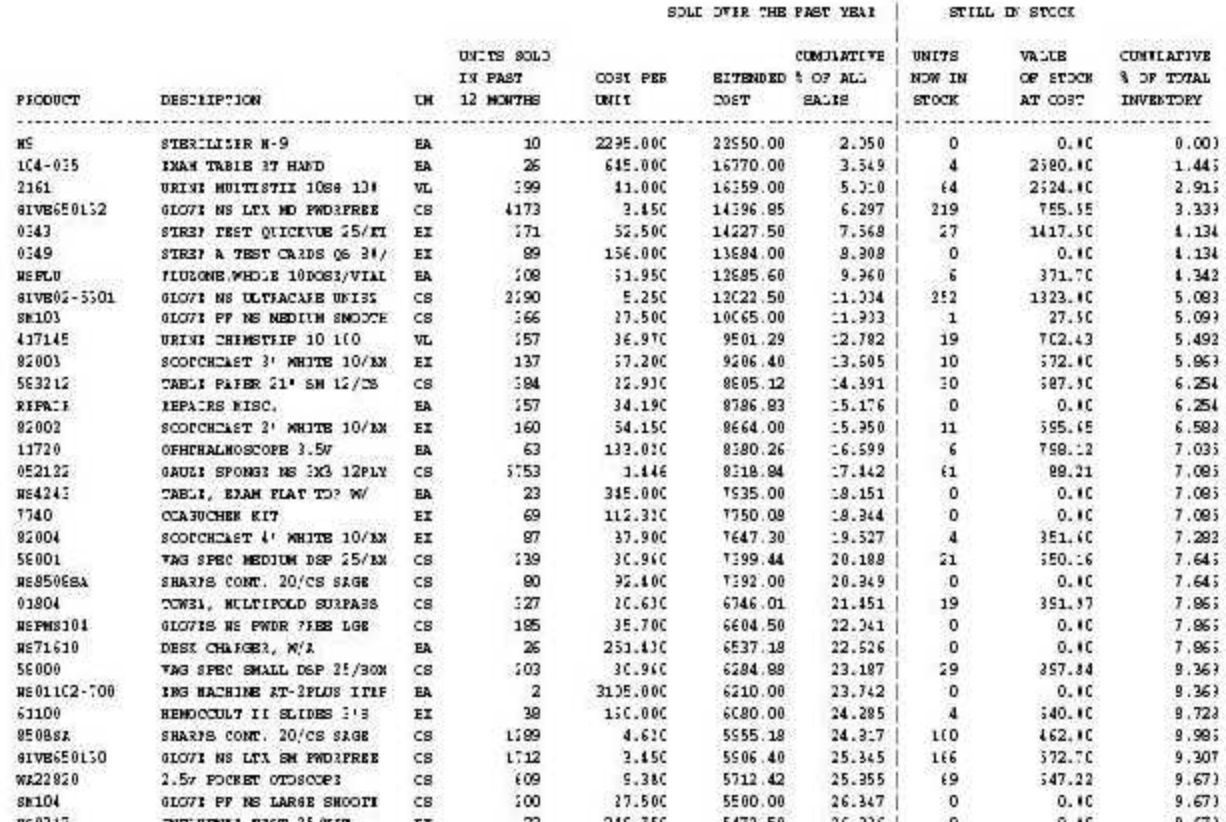